# **Notes for laboratory session 10**

## **Logistic regression analysis**

Use the contraceptive use dataset and repeat the logistic regression analysis of the two-factor ("more", "age") additive model:

```
. char more[omit] 0 
. xi: logit cuse i.more i.age [freq=N], nolog 
i.more Imore_0-1 (naturally coded; Imore_0 omitted) 
i.age 11 Iage_1-4 (naturally coded; Iage_1 omitted)
Logit estimates \sim 1607
LR \text{ chi2 (4)} = 128.88Prob > chi2 = 0.0000Log likelihood = -937.40449 Pseudo R2 = 0.0643
       ------------------------------------------------------------------------------ 
 cuse | Coef. Std. Err. z P>|z| [95% Conf. Interval] 
---------+-------------------------------------------------------------------- 
 Imore_1 | -.824092 .1171128 -7.037 0.000 -1.053629 -.5945552 
 Iage_2 | .3678306 .1753673 2.097 0.036 .024117 .7115443 
 Iage_3 | .8077888 .1597533 5.056 0.000 .494678 1.1209 
 Iage_4 | 1.022618 .2039337 5.014 0.000 .6229158 1.422321 
 _cons | -.8698414 .1571298 -5.536 0.000 -1.17781 -.5618727 
   ------------------------------------------------------------------------------
```
### **Analysis as an ordinal logistic regression**

Now use the ordinal logistic regression approach to fit the same model.

```
. xi: ologit cuse i.more i.age [freq=N], nolog table 
i.more Imore_0-1 (naturally coded; Imore_0 omitted) 
i.age 11 Iage_1-4 (naturally coded; Iage_1 omitted)
Ordered logit estimates N Number of obs = 1607
LR \text{ chi2 (4)} = 128.88Prob > chi2 = 0.0000Log likelihood = -937.40449 Pseudo R2 = 0.0643 
------------------------------------------------------------------------------ 
  cuse | Coef. Std. Err. z P>|z| [95% Conf. Interval]
---------+-------------------------------------------------------------------- 
 Imore_1 | -.824092 .1171128 -7.037 0.000 -1.053629 -.5945552 
1024117 .3678306 .1753673 2.097 0.036 .024117 .7115443 . [
 Iage_3 | .8077888 .1597533 5.056 0.000 .494678 1.1209 
 Iage_4 | 1.022618 .2039337 5.014 0.000 .6229158 1.422321 
     ---------+-------------------------------------------------------------------- 
 _cut1 | .8698414 .1571298 (Ancillary parameter) 
------------------------------------------------------------------------------ 
   cuse | Probability Observed 
---------|------------------------------------- 
 No | Pr( xb+u<_cut1) 0.6845 
 Yes | Pr(_cut1<xb+u) 0.3155
```
*a) Compare the coefficients produced by the "logit" and the "ologit" STATA command.*

Compare the results given by the table option in the logit command output with the following table.

```
. tab cuse [freq=N] 
Contracepti | 
    ve use | 
  (Yes/No) | Freq. Percent Cum.
------------+----------------------------------- 
No | 1100 68.45 68.45
Yes | 507 31.55 100.00
    ------------+----------------------------------- 
              1607 100.00
```
Predict the probabilities of contraceptive use and non-use via STATA predict command.

```
. predict p0 p1 
(option p assumed; predicted probabilities)
```
*b) Use hand calculations in order to obtain the predicted probability of contraceptive use among women 25-29 years old desiring more children. Verify your result using the listing below.* 

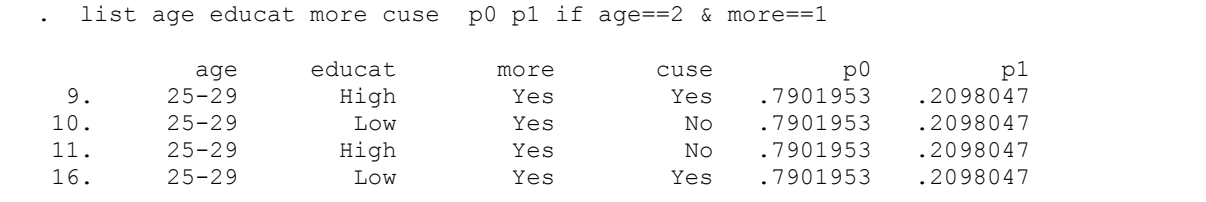

### **Probit regression analysis**

Now perform the same analysis using probit regression

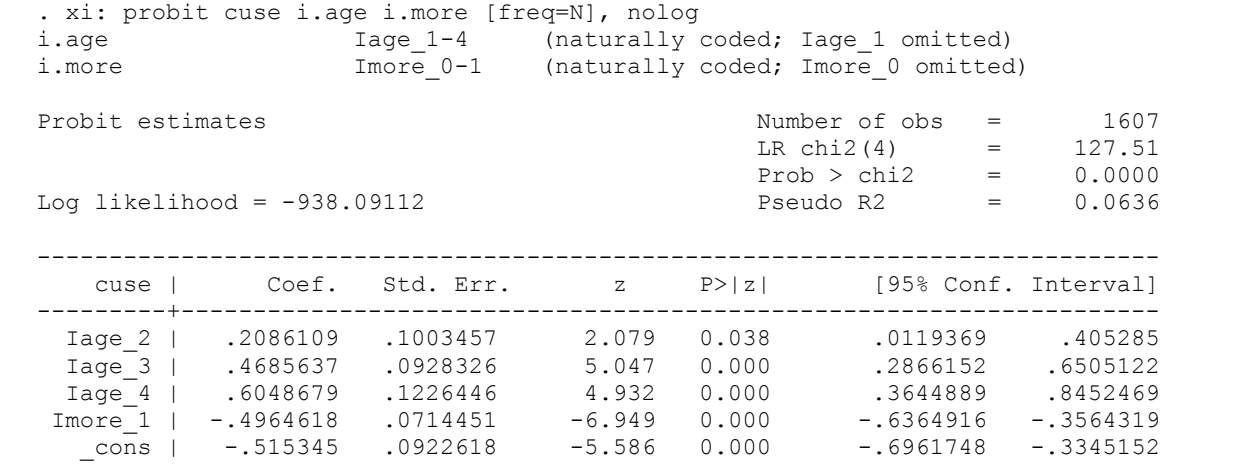

*c) Compare the results of the probit and the logit model. Recall however that the logit coefficients are not standardized but must be divided*  $\pi/\sqrt{3}$ .

## **Ordinal regression**

Use the tumour data set and fit a bivariate (sex , therapy) ordinal regression model for the outcome variable "outc".

```
. char sex[omit] 2 
. xi: ologit outc i.sex i.therapy, nolog tab 
i.sex Isex_1-2 (naturally coded; Isex_2 omitted) 
i.therapy Ithera_0-1 (naturally coded; Ithera_0 omitted) 
Ordered logit estimates and the Number of obs = 299
LR \text{ chi}(22) = 10.91
Prob > chi2 = 0.0043Log likelihood = -394.52832 Pseudo R2 = 0.0136 
------------------------------------------------------------------------------ 
  outc | Coef. Std. Err. z P>|z| [95% Conf. Interval]
---------+-------------------------------------------------------------------- 
 Isex_1 | .5413938 .2871816 1.885 0.059 -.0214717 1.104259 
Ithera_1 | -.580685 .2121478 -2.737 0.006 -.9964871 -.164883 
---------+-------------------------------------------------------------------- 
  _cut1 | -.7766492 .2880856 (Ancillary parameters) 
 _cut2 | .7906273 .2866223 
 _cut3 | 1.84145 .3056123 
       ------------------------------------------------------------------------------ 
   outc | Probability Observed 
---------|------------------------------------- 
Progress | Pr( xb+u<_cut1) 0.2843
No chang | Pr(_cut1<xb+u<_cut2) 0.3612 
Partial | Pr(_cut2<xb+u<_cut3) 0.1906
Complete | Pr(_cut3<xb+u) 0.1639
```
*d) What is the interpretation of the model coefficients?* 

#### **Probit analysis**

Analyze the previous example using probit analysis.

```
. xi: oprobit outc i.sex i.therapy, nolog 
i.sex Isex_1-2 (naturally coded; Isex_2 omitted) 
i.therapy Ithera_0-1 (naturally coded; Ithera_0 omitted) 
Ordered probit estimates Number of obs = 299 
LR chi2(2) = 10.79Prob > chi2 = 0.0045Log likelihood = -394.5871 Pseudo R2 = 0.0135 
------------------------------------------------------------------------------ 
   outc | Coef. Std. Err. z P>|z| [95% Conf. Interval] 
  ---------+-------------------------------------------------------------------- 
 Isex_1 | .3401406 .174902 1.945 0.052 -.002661 .6829422 
Ithera_1 | -.3344764 .125435 -2.667 0.008 -.5803245 -.0886282 
---------+-------------------------------------------------------------------- 
   _cut1 | -.459358 .176613 (Ancillary parameters) 
   _cut2 | .5050695 .1760197 
   _cut3 | 1.122025 .1836877
```
*e) Compare the results of the previous two approaches.*